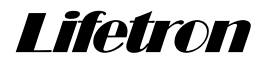

# UsbIODLL.dll 関数説明書

2014/10/16 (株)ライフトロン [URL:http://www.lifetron.jp](http://www.lifetron.jp/)  Usb10DLL.dllは旧VB6.0、VC6.0用に提供してきたものです。

2. ユニットデバイス番号一覧表––––––

現在のVisualStudio ではラッパーのDLL (UsbIOWrap.dll) を使用してこのUsbIODLL.dllにアクセスすること が出来ます。

VisualStudioの各言語からラッパーDLLを参照し、ラッパーDLLが

UsbIODLL.dll をアクセスします。このためラッパーDLL を使用する場合も関数仕様は変わりません。

### 目次

 $\frac{1}{2}$ 

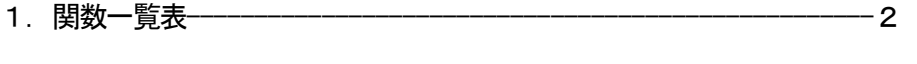

#### 3. 関数説明

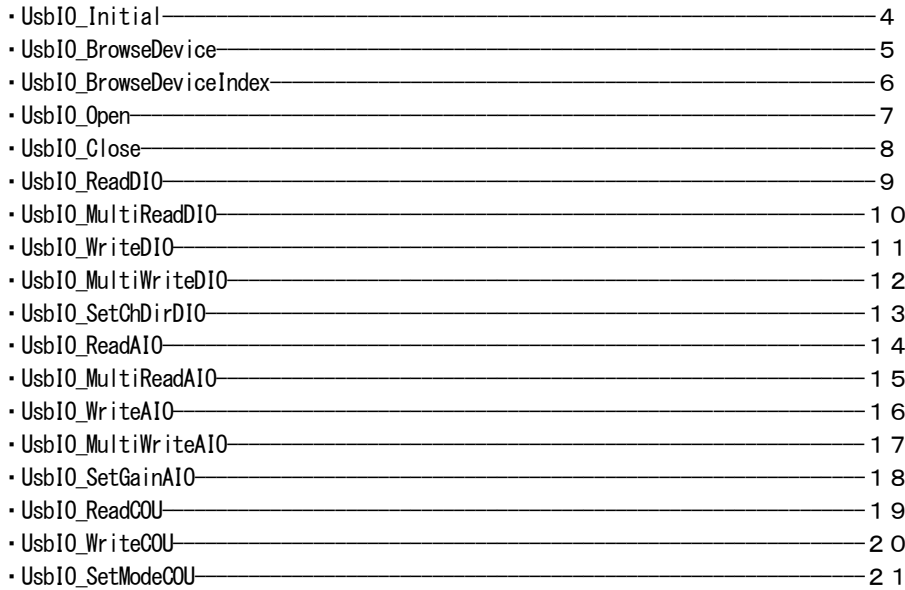

# 1.関数一覧表

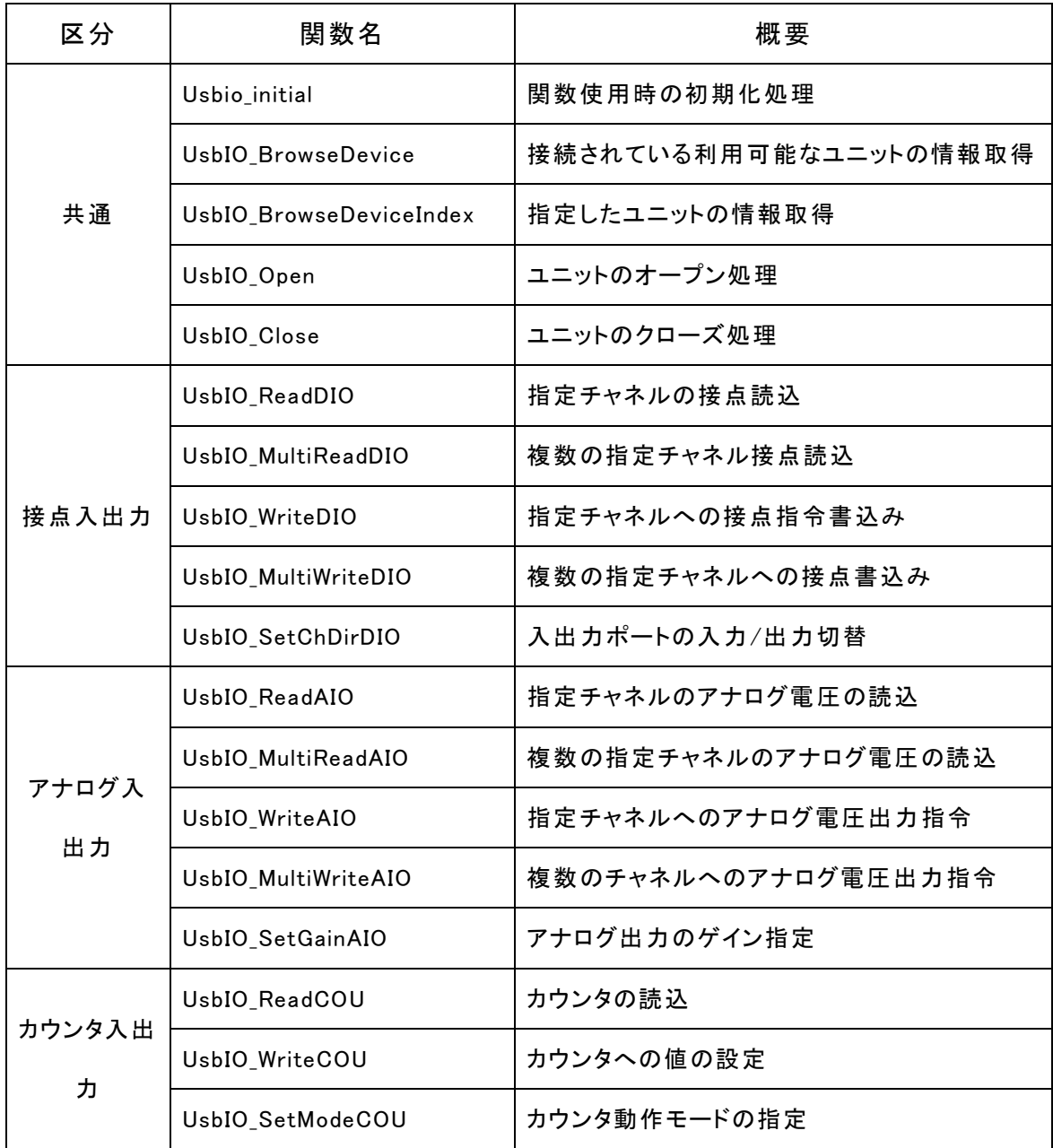

# 2. ユニットデバイス番号一覧表

PC に接続されるUSBIO シリーズの各ユニットは

・ユニット名 (USBI/Oデバイス名)とそれに対応するユニット番号 (UnitDevice 番号)、

·ユニットのロータリスイッチに設定されたユニット ID番号(UnitID番号)

で特定されます。

関数を使用する上では、ユニット名称(USBI/O Device 名)の代わりにUnitDevice 番号を使います。 以下はunitDevice 番号とUSBI/O Device 名との対応表です。

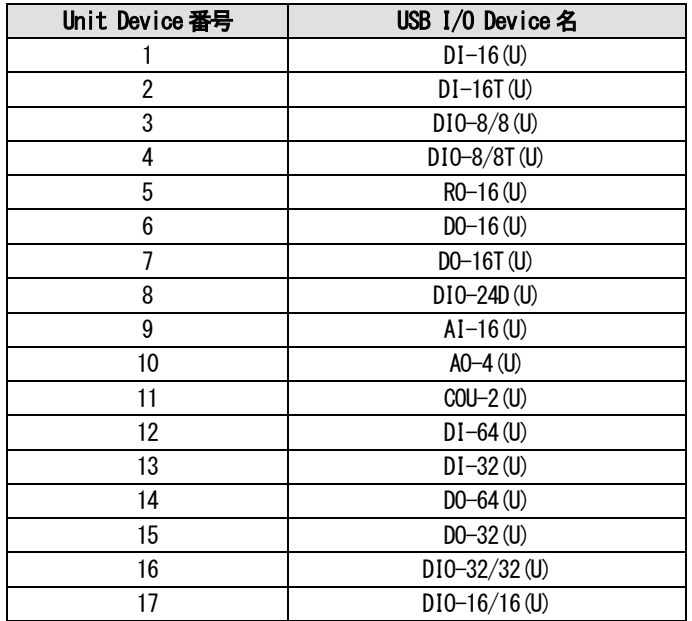

# 3.関数説明

# Usbio\_initial

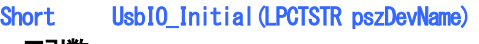

# ■引数: pszDevName Device 名を格納した Buffer への Pointer を指定します。 Device 名は"UsbI0" を指定してください。 ■戻り値: short 利用可能なUNIT 数 ■説明: 共通関数 USB I/O API 関数を使用するときに最初に実行する関数です。USB I/O API 関数 を利用する場合は、必ず最初に、この関数を呼び出してください。 ■書式 (C言語用) LPCTSTR pszDevName;

Short sRet; sRet=UsbIO\_Initial(pszDevName);

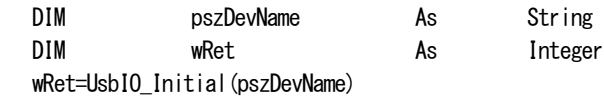

# UsbIO\_BrowseDevice

### short UsbIO\_BrowseDevice(PUSBIOUNIT pUsbIoUnit)

■引数:

pUsbIoUnit 接続されているUSB I/O 機器の情報を格納するStructure 配列へのPointer。 この引数に "NULL"を設定すると、利用可能なUNIT 数のみを返す。

### ■戻り値:

short 利用可能な UNIT 数

# ■説明:

共通関数 HOST に接続された利用可能なUSB I/O 機器の一覧を取得することができます。こ の関数を利用する場合、最初にPUSBIOUNIT にNULL を指定し関数を呼び出し、接 続総数を取得します。その後、接続総数分の USBIOUNIT 構造体を用意して再度、 そのPointer を指定してこの関数を呼び出すことで、接続台数分の各情報を呼び 出すことが可能です。

#### ■書式

(C言語用)

PUSBIOUNIT pUsbIoUnit; int sRet; sRet=UsbIO\_BrowseDevice(pUsbIoUnit);

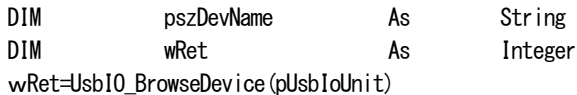

# UsbIO\_BrowseDeviceIndex

# BOOL UsbIO\_BrowseDeviceIndex(int iIndex, PUSBIOUNIT pUsbIoUnit)

■引数:

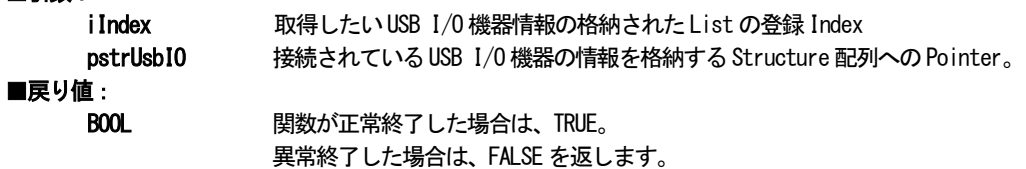

### ■説明:

共通関数 持定 Index に従い、HOST に接続された利用可能な USB I/O 機器の各情報を PUSBIOUNIT の示す構造体へのBuffer Pointer に格納します。 この関数は、VB からUSB I/O の情報を取得する場合に使用できます。

#### ■構造体:

pstrUsbIO で引き渡すUSBIOUNIT 構造体の内容

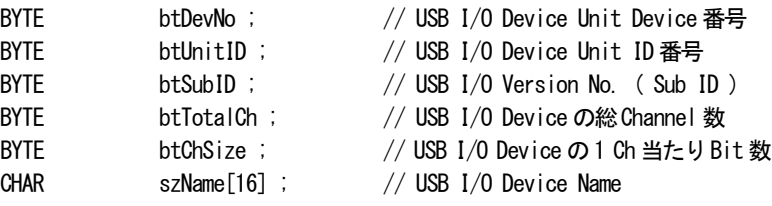

### ■書式

(C言語用)

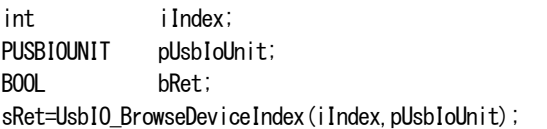

### (Visual Basic 用)

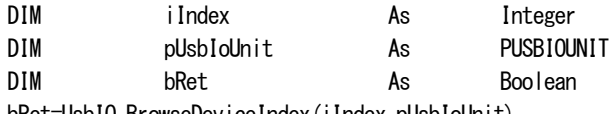

bRet=UsbIO\_BrowseDeviceIndex(iIndex,pUsbIoUnit)

# UsbIO\_Open

# HANDLE UsbIO\_Open(BYTE btDevNo, BYTE btUnitID)

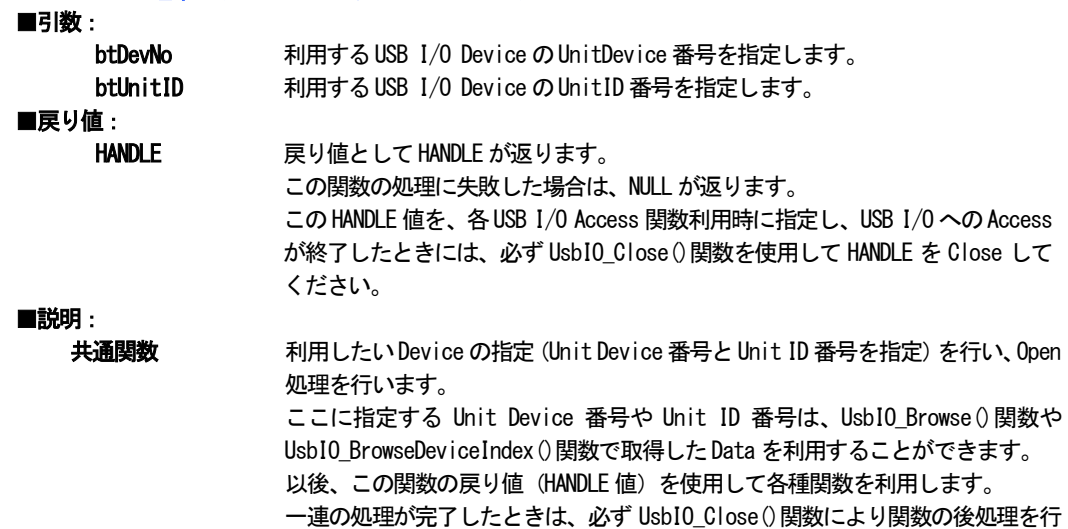

### ■書式

(C言語用)

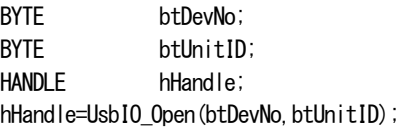

う必要があります。

#### (Visual Basic 用)

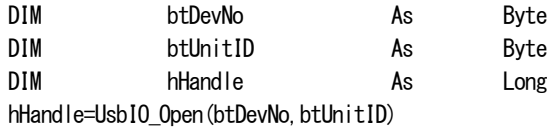

7

# UsbIO\_Close

# BOOL UsbIO\_Close(HANDLE hHandle)

■引数:

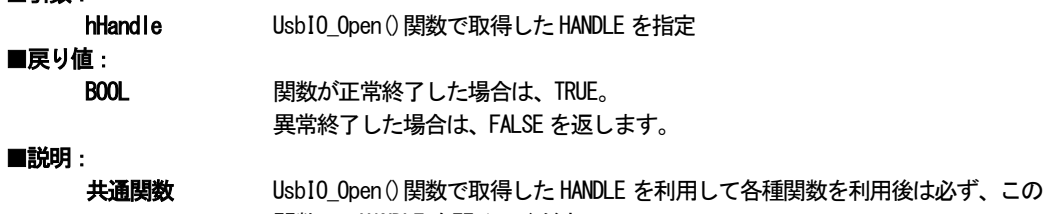

関数で、HANDLE を閉じてください。

# ■書式

(C言語用)

HANDLE hHandle; BOOL bRet; bRet=UsbIO\_Close(hHandle);

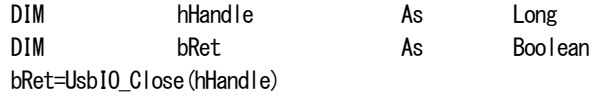

# UsbIO\_ReadDIO

# WORD UsbIO\_ReadDIO(HANDLE hHandle, BYTE btCH, PBYTE pbtData)

#### ■引数:

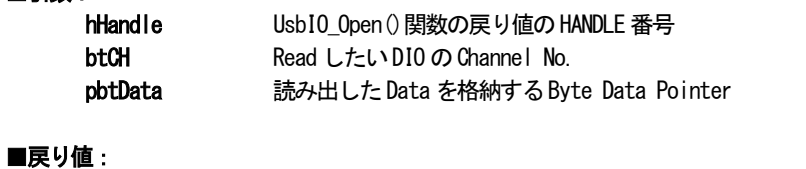

# **WORD** 関数 Result Status 0x0000 の場合、正常終了、0x0000 以外のとき異常終了 ■説明:

DIO 用処理 対象 DIO Device の指定 Channel から Byte Data を読み出します。 USB I/O series のDIO は、必ず8 it/Channel です。

### ■書式

(C言語用)

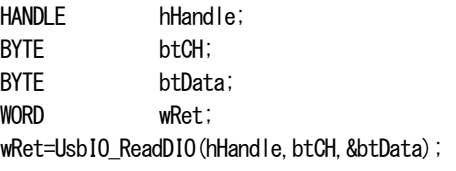

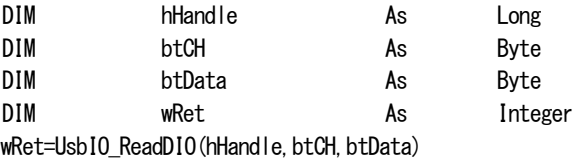

# UsbIO\_MultiReadDIO

# WORD UsbIO\_MultiReadDIO(HANDLE hHandle, BYTE btLen, PBYTE pbtCH, PBYTE pbtBuff)

■引数:

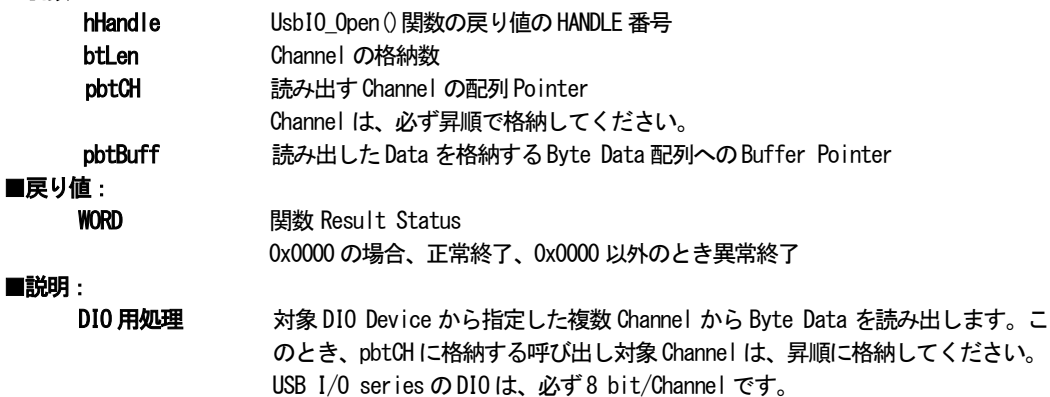

### ■書式

(C言語用)

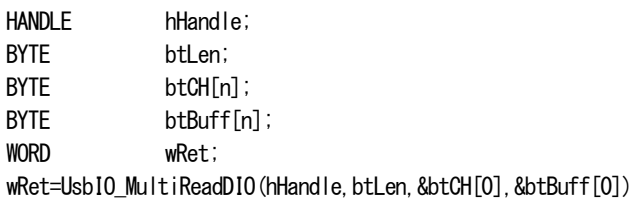

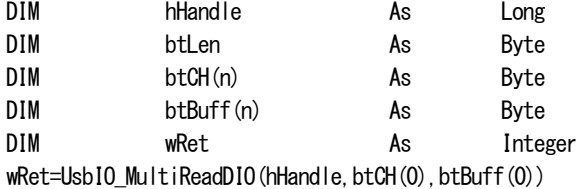

# UsbIO\_WriteDIO

# WORD UsbIO\_WriteDIO(HANDLE hHandle, BYTE btCH, BYTE btData, BYTE btMask)

■引数:

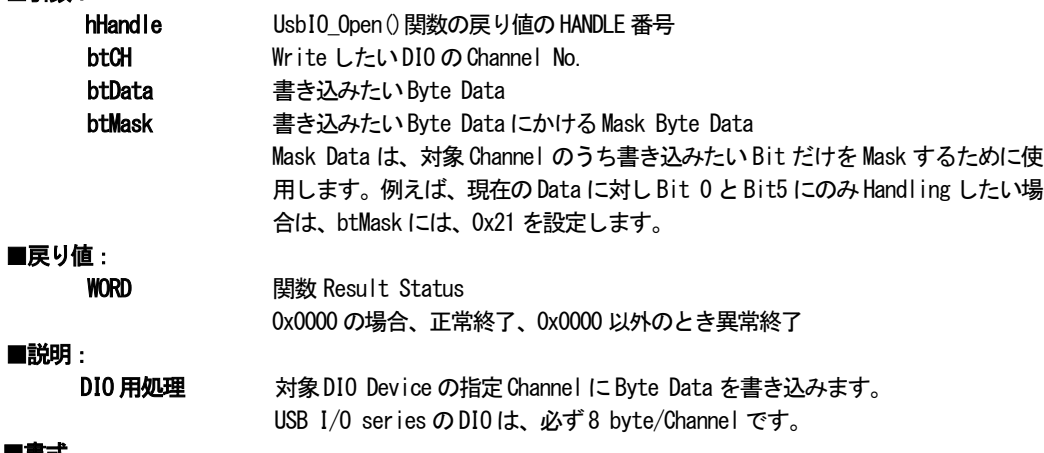

### ■書式

(C言語用)

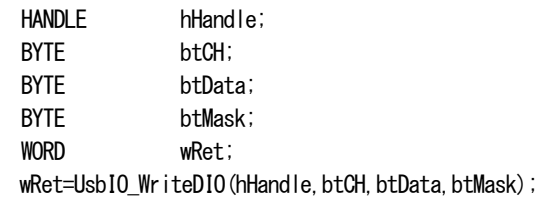

### (Visual Basic 用)

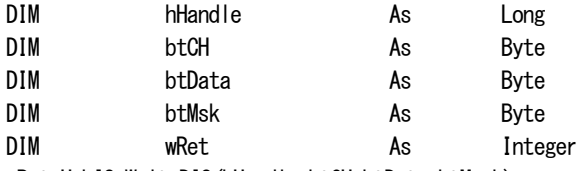

wRet=UsbIO\_WriteDIO(hHandle, btCH, btData, btMask)

# UsbIO\_MultiWriteDIO

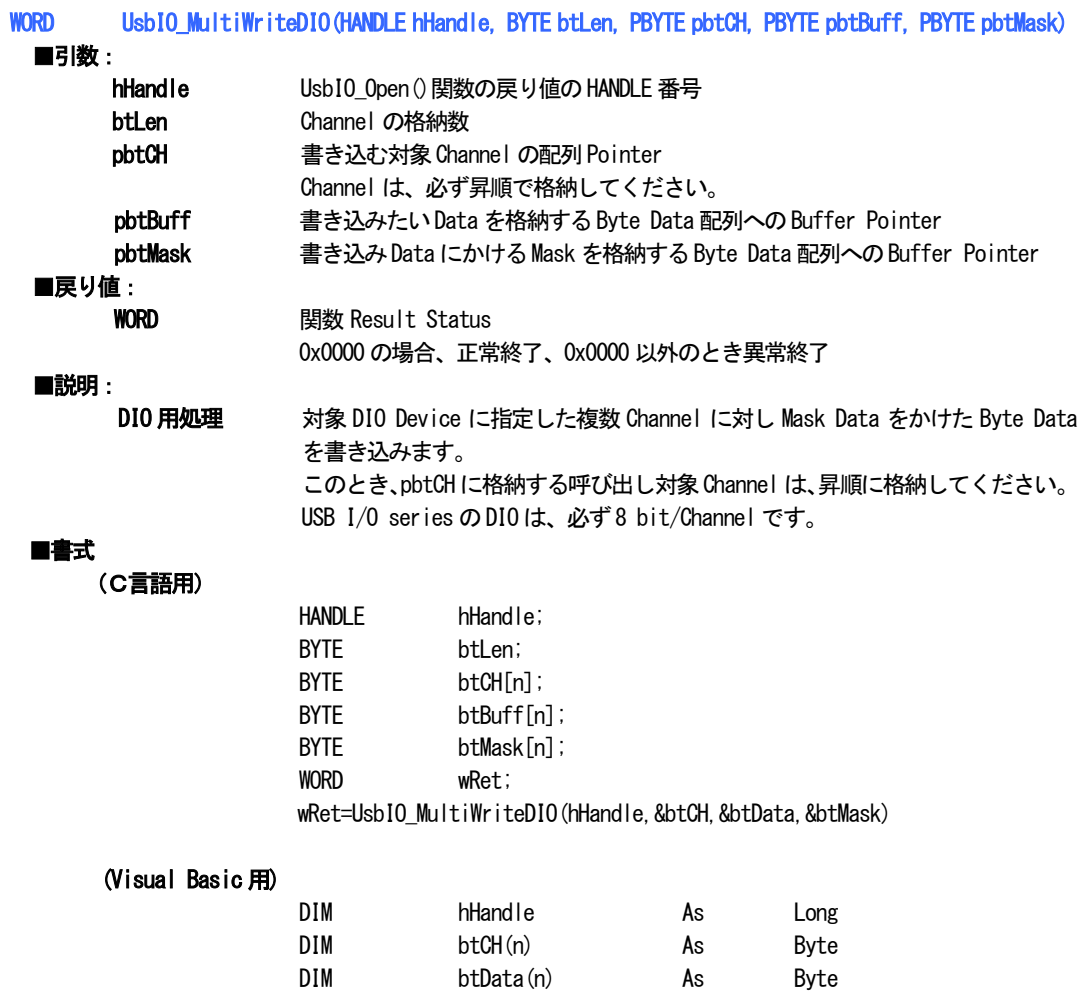

wRet=UsbIO\_MultiWriteDIO(hHandle, btCH(0), btData(0), btMask(0))

DIM btMsk(n) As Byte DIM wRet As Integer

# UsbIO\_SetChDirDIO

### WORD UsbIO\_SetChDirDIO(HANDLE hHandle, BYTE btLen, PBYTE pbtDir)

#### ■引数:

hHandle UsbI0 Open ()関数の戻り値の HANDLE 番号

btLen 入出力を設定したいChannel 数

pbtDir 各Channel の入出力方向を格納する配列Pointer

ここでは、Byte 単位で入出力を設定し、btLen で示すChannel 分のData 配列を指定します。

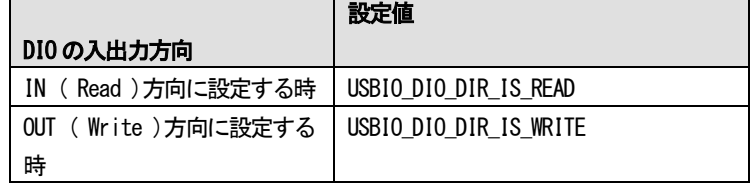

### ■戻り値:

**WORD 関数 Result Status** 

0x0000 の場合、正常終了、0x0000 以外のとき異常終了

#### ■説明:

DIO 用処理 対象DIO Device の入出力方向を設定します。 現在のところこの関数の対象となるDIO 機器は、DIO-24D のみとなります。 入出力の指定は、下記のとおり

### ■書式

### (C言語用)

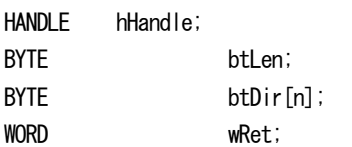

wRet=UsbIO SetChDirDIO(hHandle, btLen, &btDir[0])

### (Visual Basic 用)

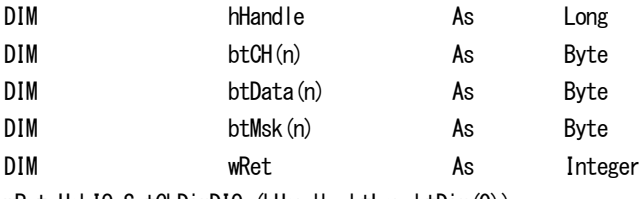

wRet=UsbIO\_SetChDirDIO (hHandle, btLen, btDir(0))

# UsbIO\_ReadAIO

# WORD UsbIO\_ReadAIO(HANDLE hHandle, BYTE btCH, PLONG plData)

# ■引数:

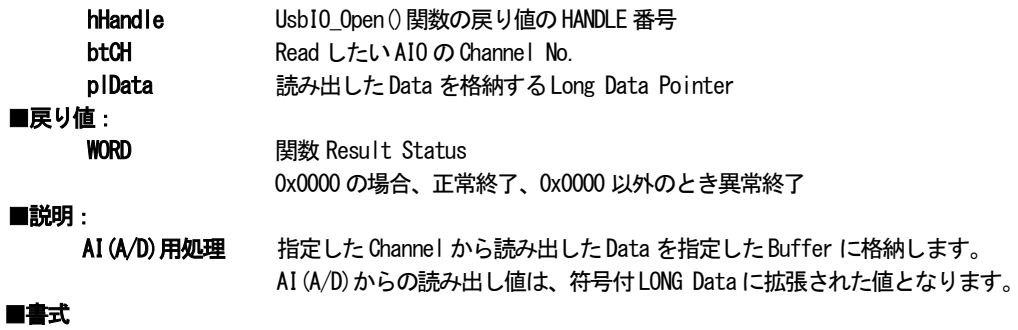

(C言語用)

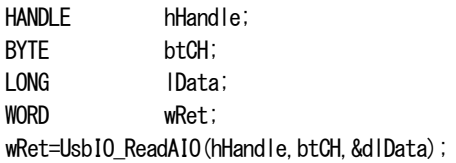

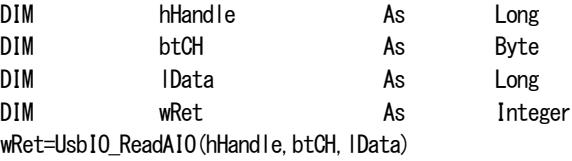

# UsbIO\_MultiReadAIO

# WORD UsbIO\_MultiReadAIO(HANDLE hHandle, BYTE btLen, PBYTE pbtCH, PLONG plData)

■引数:

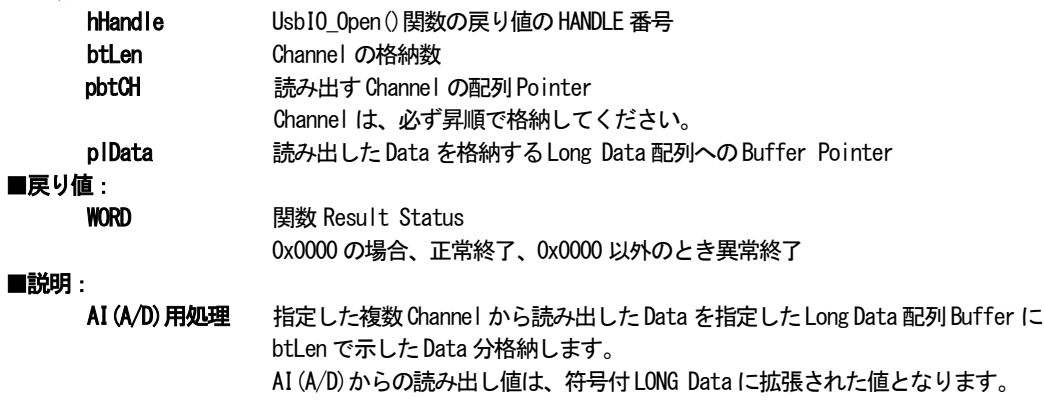

### ■書式

(C言語用)

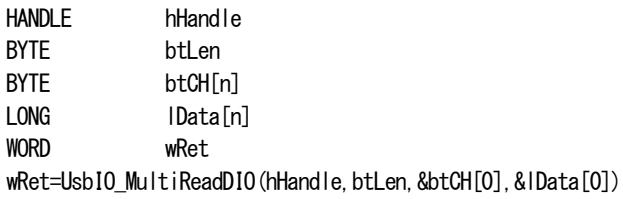

### (Visual Basic 用)

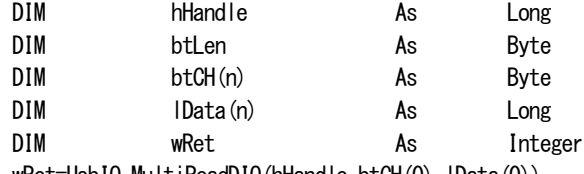

wRet=UsbIO\_MultiReadDIO(hHandle, btCH(0), lData(0))

# UsbIO\_WriteAIO

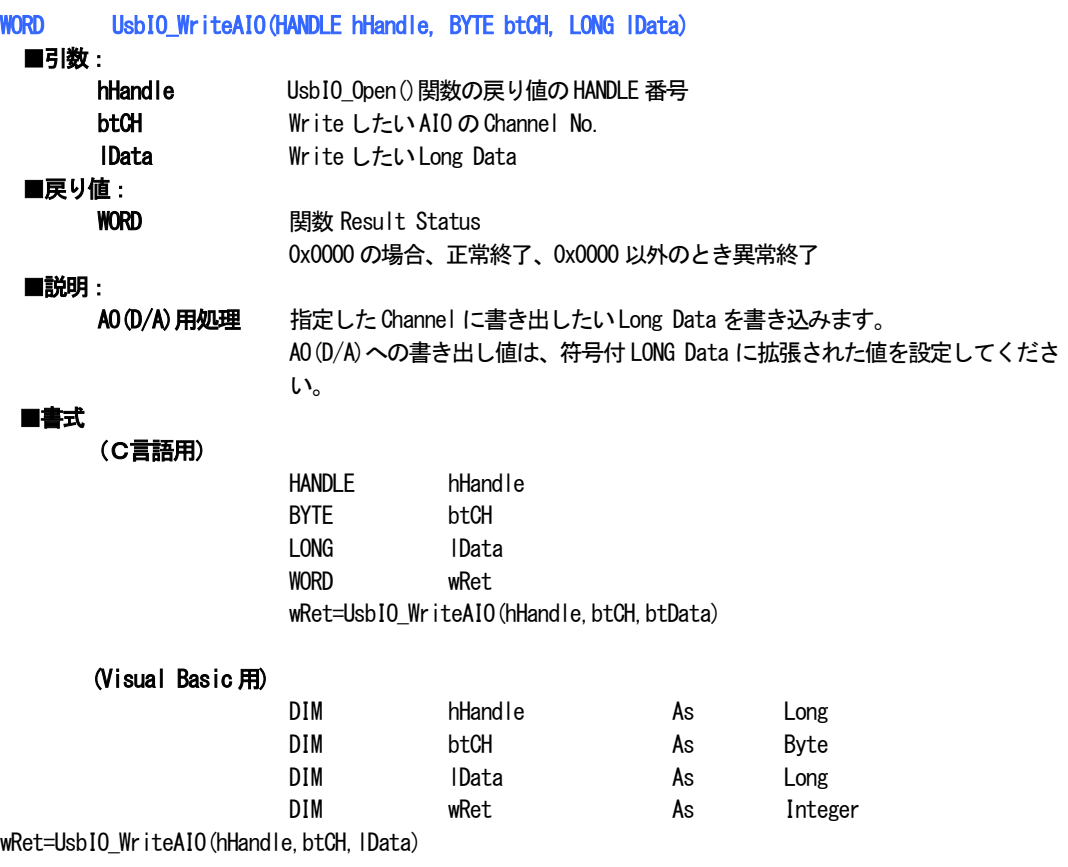

# UsbIO\_MultiWriteAIO

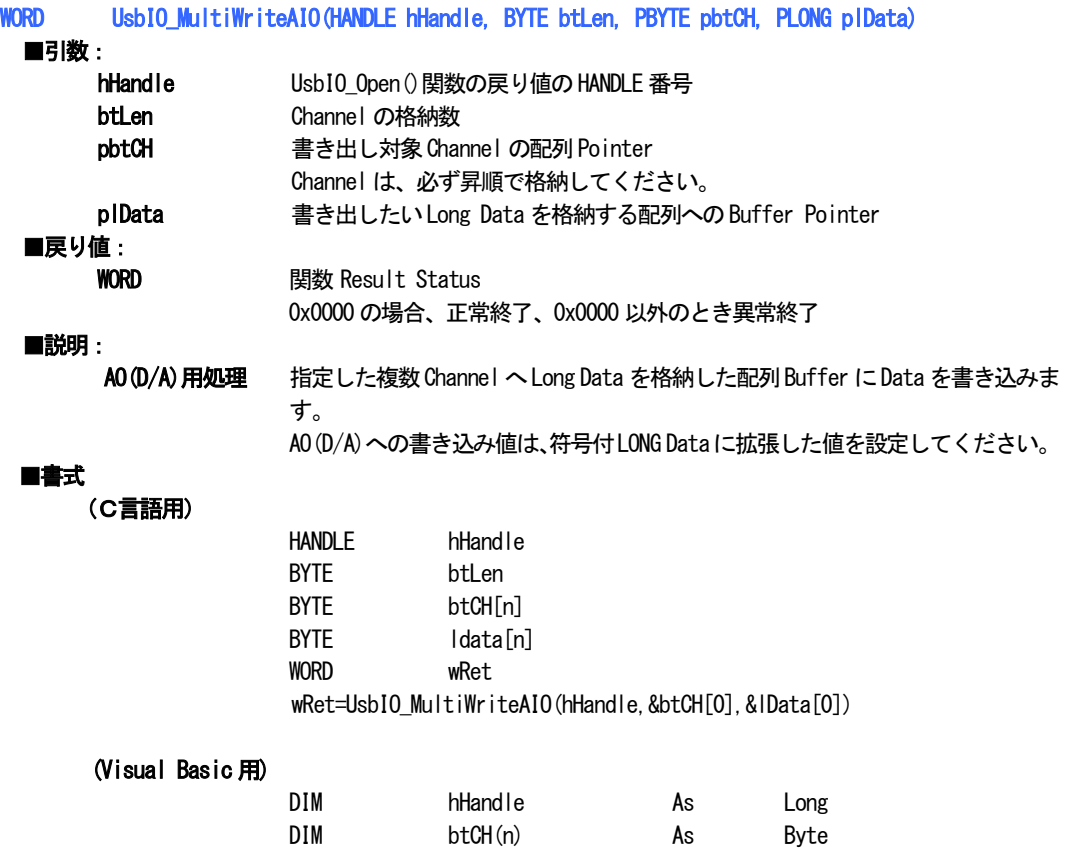

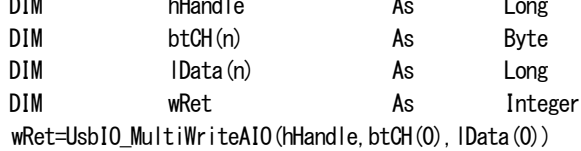

# UsbIO\_SetGainAIO

# WORD UsbIO\_SetGainAIO (HANDLE hHandle,BYTE btCH, BYTE btGain)

■引数:

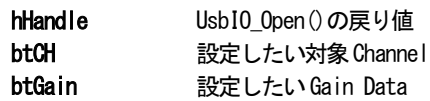

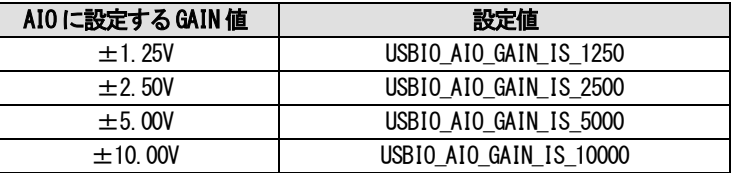

#### ■戻り値:

**WORD** 関数 Result Status 0x0000 の場合、正常終了、0x0000 以外のとき異常終了

#### ■説明:

AIO 用処理 機器への Gain 設定を行います。 2002/07/07 現在、この関数は、AO(D/A) Device にのみ設定可能です。指定Channel No.は、0xff 固定です。

# ■書式

(C言語用)

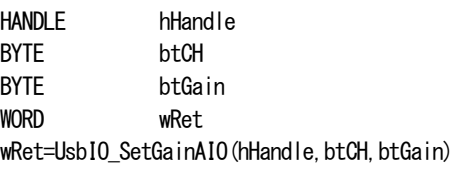

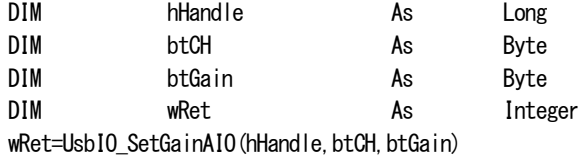

# UsbIO\_ReadCOU

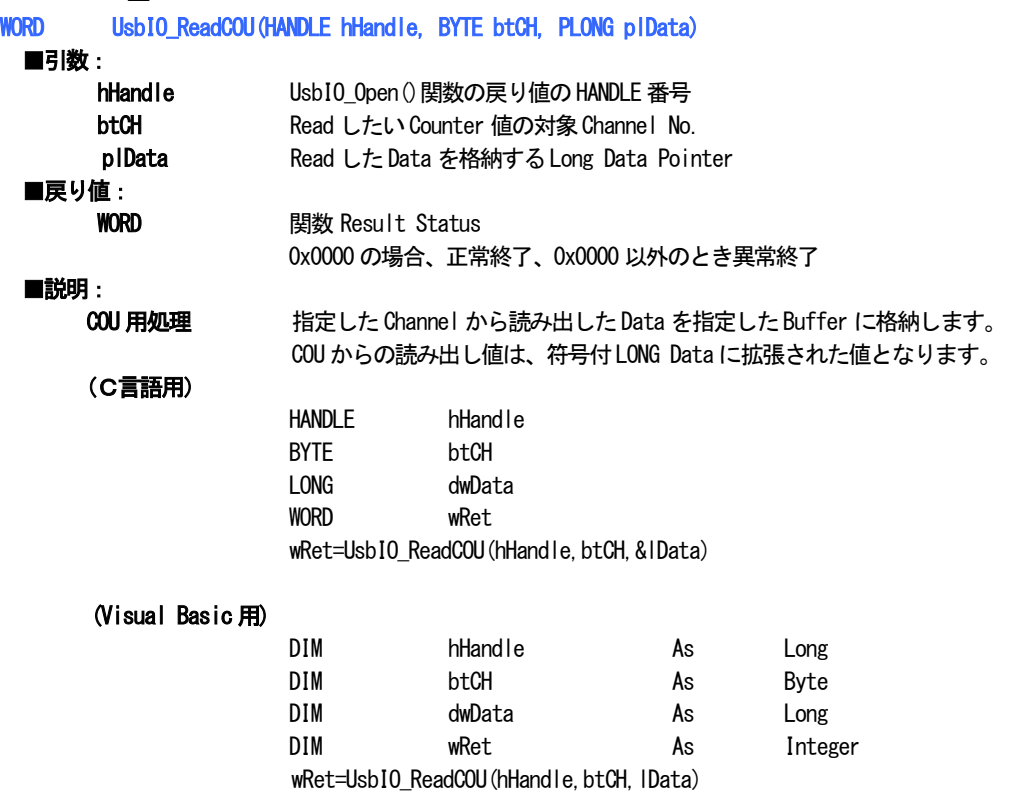

# UsbIO\_WriteCOU

# WORD UsbIO\_WriteCOU(HANDLE hHandle, BYTE btCH, LONG lData)

### ■引数:

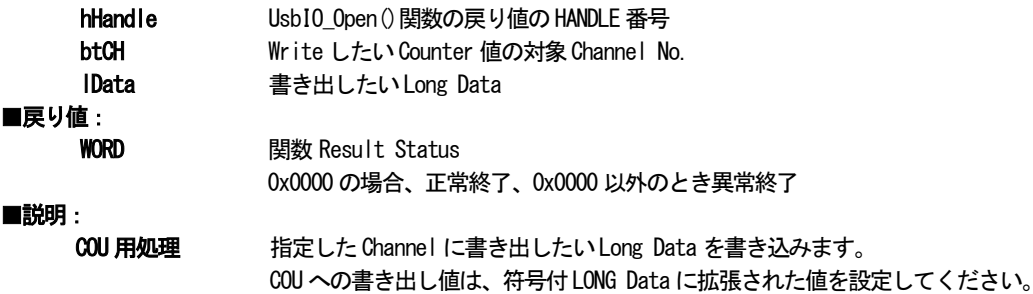

### ■書式

(C言語用)

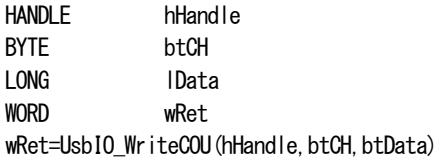

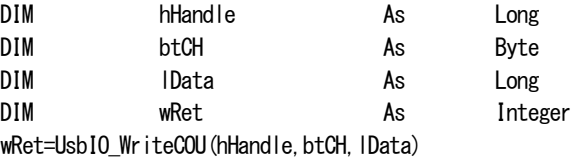

# UsbIO\_SetModeCOU

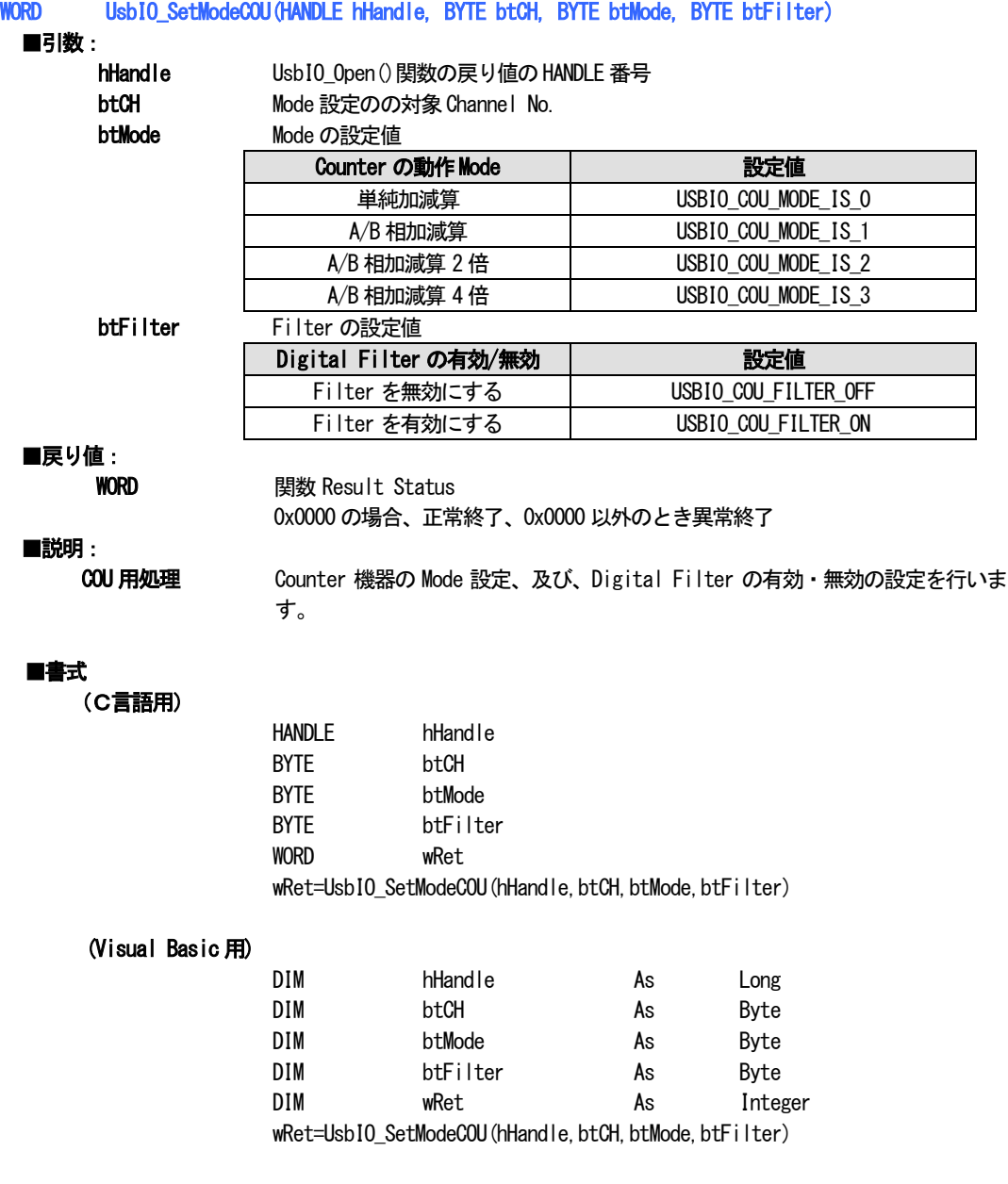